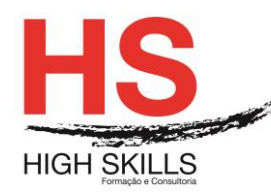

# **Access Iniciação**

## **Objetivos Gerais**

Este Curso tem como objetivo dotar os participantes dos conhecimentos e competências que lhes permitam de forma eficaz manusear grandes volumes de informação (dados/objetos) no que respeita a pesquisa, atualização e interligação de base de dados utilizando a Base de Dados Microsoft Access.

### **Objetivos Específicos**

No final deste Curso os participantes saberão:

- Identificar as funcionalidades de um sistema de gestão de bases de dados relacional;
- Explorar as potencialidades do Access na construção e gestão de bases de dados;
- Interrogar interactivamente bases de dados;
- Apresentar informação no ecrã e sob a forma de relatórios;
- Utilizar corretamente as ferramentas disponibilizadas pelo Access.

## **Destinatários**

Este Curso destina-se a todos os profissionais que necessitem saber trabalhar eficazmente com a Base de Dados Microsoft Access.

### **Pré-requisitos**

Os pré-requisitos necessários para frequentar este curso são:

- Ter acesso a um computador ou um tablet com ligação à Internet e um browser (programa para navegar na web), como o Chrome, Safari, Firefox ou Internet Explorer.
- Pode aceder ao curso a partir de qualquer computador (por exemplo, em casa e no escritório), tablet ou smartphone.

## **Carga Horária**

### 18 Horas

### **Conteúdo Programático**

## **Módulo 0 – Apresentação de Plataforma e Método de Utilização**

### **Módulo I - Noção de Bases de Dados Relacionais**

- ▶ O Modelo Relacional
- Conceção de uma Base de Dados
- Modelo Entidade/Associação

#### DISMSAC001

#### **[www.highskills.pt](http://www.highskills.pt/) | geral@highskills.pt**

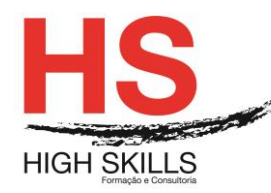

# **Módulo II - Noções Iniciais de Access**

## **Módulo III - Criação de uma Nova Base de Dados**

- $\triangleright$  A janela Database
- Os objetos do Access

## **Módulo IV - Construção de Tabelas (Tables)**

- $\triangleright$  Modo Design
- $\triangleright$  Definir campos e tipos de dados
- $\triangleright$  Propriedades
- > Definir a Chave Primária
- Gravar a tabela
- Utilização do Lookup Wizard
- **▶ O modo Datasheet View**
- > Importação e exportação de dados

## **Módulo V - Abrir e Fechar uma Base de Dados**

## **Módulo VI – Relações Entre Tabelas (Relationships)**

- ▶ Criação das relações
- Gravar as relações

## **Módulo VII - Construção de Formulários (Forms)**

- $\triangleright$  Os formulários automáticos
- Criação de formulários através do wizard
- $\triangleright$  O modo Form View

### **Metodologia**

Este curso tem sempre presente o formador, que irá mesmo dar a formação presencial através da plataforma.

O Formando pode intervir juntamente com o formador ou com os restantes formandos tal como faz na sala de aula.

As apresentações e exercícios serão sempre disponibilizados pelo formador no final de cada sessão de formação.

No final do curso receberá um Certificado de Formação Profissional caso frequente pelo menos 90% das aulas, realize os trabalhos e os testes propostos, participe nas discussões online e tenha avaliação final positiva.

Esta formação é certificada e reconhecida.

 **[www.highskills.pt](http://www.highskills.pt/) | geral@highskills.pt**

DISMSAC001